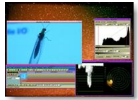

Alors que les logiciels de montage vidéo sont, pour la plupart, disponibles sous Mac ou Windows (et donc payants), il existe des solutions de logiciels libres sous distribution GNU/Linux. En voici un aperçu qui vous aidera à faire le montage du film du prochain Noël en famille ou de vos dernières vacances et de le distribuer ensuite sur DVD à votre entourage.

## **Site officiel de Cinelerra**

> " http://heroinewarrior.com/cinelerra.php3 "

## **Le guide complet en francais sur le wiki lprod**

> " [http://fr.lprod.org/wiki/doku.php?id=vide](http://heroinewarrior.com/cinelerra.php3)o:cinelerra "

> "Cinelerra", c'est quoi exactement ?

Cin[elerra est un logiciel libre de montage vidéo linéaire,](http://fr.lprod.org/wiki/doku.php?id=video:cinelerra) c'est-à-dire qu'il utilise des repères pour découper virtuellement vos séquences. Cela évite de copier-coller des parties de fichier vidéo qui alourdiraient considérablement la charge de votre PC.

Vous pouvez l'utiliser pour vos montages personnels ou professionnels que ce soit pour créer des vidéos sur DVD, des fichiers vidéo au format AVI ou DV.

Le logiciel traite en entrée le DV et d'autres formats vidéos.

Cinelerra est développé par la société "Heroine Virtual Ltd.", qui regroupe des programmeurs au chômage.

Quelles sont les fonctionnalités de Cinelerra ?

L'interface graphique de Cinelerra est complète et bien fournie. Le site Wiki LPROD (en lien ci-dessus) vous offre des explications très détaillées pour vous initier à ce logiciel prometteur qui est déjà utilisé dans par des professionnels.

Ainsi, Cinelerra vous permet d'effectuer :

la capture de vos vidéos;

la composition;

l'édition audio et vidéo.

Ce logiciel permet, par exemple, d'utiliser des caméras virtuelles pour donner des effets de travelling, ce qui rend un résultat très professionnel.

Comment installer ce logiciel sous votre distribution Linux ? Cinelerra est disponible en paquets Debian pour installation sous Ubuntu, il y a aussi des fichiers tarballs ou .zip pour une installation avec compilation.

En conclusion, Cinelerra est un logiciel très complet. Cela peut dérouter les débutants qui préféreront peut-être utiliser un autre logiciel libre, très simple, 'KINO'. Mais pour aller plus loin dans le montage vidéo sous Linux, Cinelerra, est très professionnel.